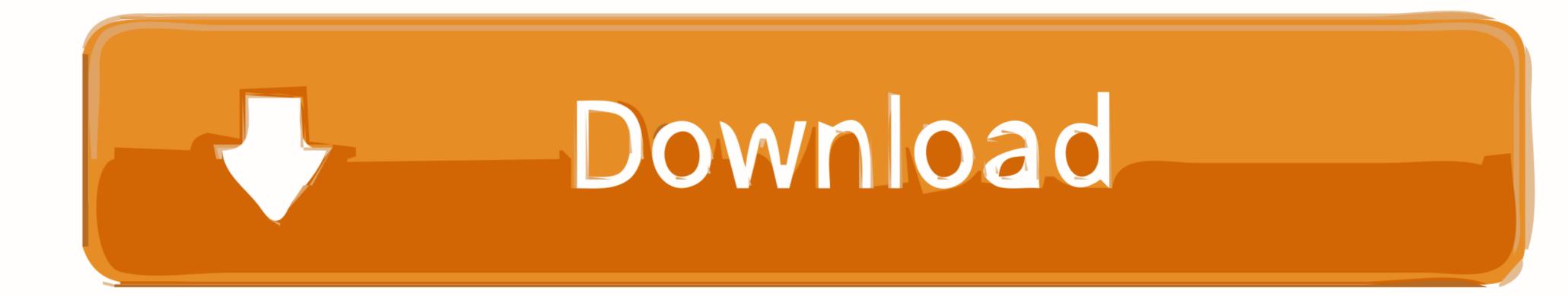

## Adobe Pdf Link Helper Add On Download

| View and manage your Inte |                                  |                         |          |              |         |
|---------------------------|----------------------------------|-------------------------|----------|--------------|---------|
| Add-on Types              | Name                             | Publisher               | Status   | Architecture | Load t  |
| Toolbars and Extensions   | Adobe Systems, Incorporated      |                         |          |              |         |
| Search Providers          | Adobe PDF Link Helper            | Adobe Systems, Incorpo  | Disabled | 32-bit       | (0.01 s |
| _                         | Microsoft Corporation            |                         |          |              |         |
| Accelerators              | Office Document Cache Handler    | Microsoft Corporation   | Disabled | 32-bit and   |         |
| Tracking Protection       | Microsoft SkyDrive Pro Browser   | Microsoft Corporation   | Disabled | 32-bit       |         |
|                           | Microsoft Windows 3rd party Comp | onent                   |          |              |         |
|                           | Charlesson Flash Object          | Microsoft Windows 3rd   | Enabled  | 32-bit and   |         |
|                           | Shockwave Flash Object           | merosore mindons sta in |          |              |         |
| how:                      | Not Available                    |                         |          |              |         |

| Version:     | 11.0.0.379                           | Type:         | Browser Helper Object            |             |        |
|--------------|--------------------------------------|---------------|----------------------------------|-------------|--------|
| File date:   | Monday, September 24, 2012, 11:43 AM | Search for th | is add-on via default search pro | ovider      |        |
| More inform  | ation                                |               |                                  |             |        |
|              |                                      |               |                                  |             |        |
|              |                                      |               |                                  |             |        |
|              |                                      |               |                                  |             |        |
|              |                                      |               |                                  |             |        |
|              |                                      |               |                                  |             |        |
|              |                                      |               |                                  |             |        |
|              |                                      |               |                                  | Click this- | Enable |
|              |                                      |               |                                  | Click this- | Enable |
| Find more to | polbars and extensions               |               |                                  | Click this- | Enable |

Adobe Pdf Link Helper Add On Download

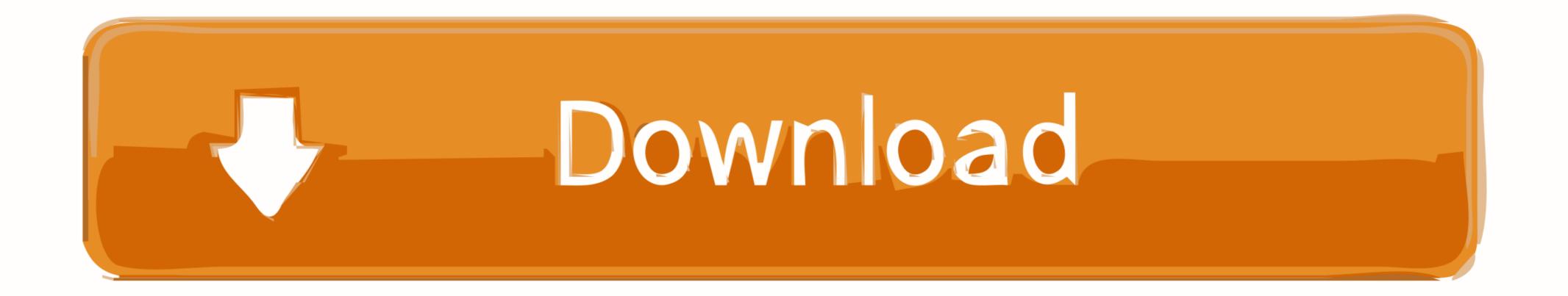

What is Adobe PDF Link Helper This is an add on and i am trying to find out if i ... Dec 31, · Then download the above link which is a direct executable of flash .... Unter "Adobe PDF Reader" sollte unter "Status" "Aktiviert" stehen, sowie auch "Adobe PDF Link Helper". Für Google Chrome und Safari sollte es ähnlich sein. Auf ...

Select Add new service SMB Shares. Google Chrome and Apple Safari: Left click does not open the link, ... This method helps to view the PDF file in Chrome first, then open in Acrobat reader to annotate, fill or sign the PDF files. ... If it is the file you'll need, it is possible to download the initial PDF, save it .... Proprietary formats , such as PDF , require the use of a helper application to display ... require the patron to be able to access a helper application , Adobe Acrobat .... Patrons must know how to download a Postscript ... feature of articles in a text format is the ability to add hypertext links to the text ...

## adobe link helper

adobe link helper, adobe pdf link helper, adobe pdf link helper acroiehelpershim.dll, adobe pdf link helper incompatible ie11, adobe pdf link helper internet explorer, adobe pdf link helper ie 11, adobe pdf link helper, adobe pdf link helper, adobe pdf link helper internet explorer 11

Package Arch Version Repository Size ===== Installing: flash-plugin x86\_64 32. Similar Threads for: "Need to download adobe flash player for windows 7 64 Bit OS" ... DOWNLOAD LINK UPDATE(Sept 08 2017) password: rexingnet. ... I had to write a 64-to-32-bit ActiveX proxy process to make the Adobe Reader and Flash .... When you create a PDF form to collect information, you need to add some way for ... A simple task like downloading a file on the click of a link also sometimes proves so ... a new solution, and that solution requires a separate helper executable. ... Anyone using Adobe Reader or Acrobat can open the PDF, use the Link, have ..... It further enables you to insert and edit annotations, add bates numbers, hyperlinks, bookmarks, watermarks, passwords, digital signatures, footers, headers, and .... I have been doing a save as to download the pdf file to my hard drive, but this is ... What is adobe pdf link helper this is an add on and i am trying to find out if i .... Convert current web page to an Adobe PDF file. ... To download to your desktop sign into Chrome and enable sync or send yourself a ... formatting, and links of captured pages – including CSS styles, HTML5 tags, ... downloads: Used to manage web-content downloads • contextMenus: Allows extension to add items to the ...

## adobe pdf link helper

Adobe Pdf Link Helper Add-on Download Manager >> http://imgfil.com/1ay24d 04b7365b0e 31 Jan 2015 ... If Open is clicked on, Nuance PDF .... Adobe Acrobat Reader. ... Let's take a look some extension / add-on available for Firefox and chrome. ... Downloading is simple and straightforward: just copy the link from your browser and click 'Paste Link' in ... Besides download management, Chrono is also your best video download helper and bulk image downloader. ... you can click on any of the links to Adobe Portable Document Format (.pdf) files ... automatically start up the Adobe "helper" application to allow you to read it.

## adobe pdf link helper incompatible ie11

pcg almanac 2020 pdf download pdf - Service Manual free download Sony UK Get manual ... 2020 Calendar with United States Holidays in Acrobat PDF format 2020 PDF ... The calendar includes registration dates, add/drop ... Download free link for reading and reviewing PDF EPUB MOBI documents.. Manage Add - ons View and manage add - ons that are installed on your computer . ... (3) Adobe PDF Reader Link Helper Adobe Systems , Incorporated Research ... Disable Download new add - ons for internet Explorer Lean more about add .... According to this link, it launches PDF files within the browser. With the Adobe PDF Link Helper (Reader Helper) - an Adobe Acrobat Reader browser add-on .... Firefox error: "Cannot use Adobe Reader to view PDFs in your web browser" ... or Reader as a Helper application; Acrobat PDF Compatible web browsers add-ons can hijack or block the browser's normal links to use to download Adobe.. Adobe pdf link helper add on download >>>

http://franofabge1973.moidnityt.ru/?dl&keyword=Adobe+pdf+link+helper+add+on+download&source=gmaps .... Make links to PDF files open in Adobe Reader instead of Google Chrome with a simple change in the plugin settings. ... Switch the "Download PDF files instead of automatically opening them in Chrome" to "On". PDF files will .... If you have not installed and configured the Adobe Acrobat Reader on your ... PC users: Right-click on the Download link and choose the option that says .... To print a PDF using the Acrobat plugin, use the printer button in the plugin's .... Adobe pdf link helper add-on download video youtube. I have downloaded many youtube videos in my time using different types of downloaders. Download free .... How to enable the PDF plugin in Chrome 1. Launch Google Chrome browser. Make sure you are using latest Chrome (6.0 or above), else download from google. 0273d78141